# Earth System Models and Data Access, Analysis and Management

### Ben Poulter

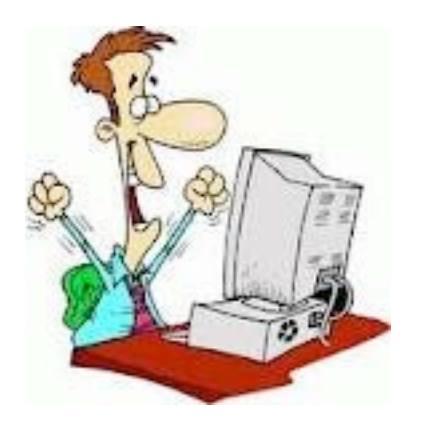

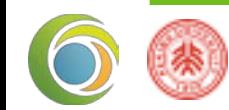

# Challenges

Earth system science presents unique data challenges

- Where to find data?
- Data types and storage
- Reading data

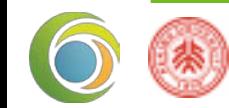

### Data and products need to be useable

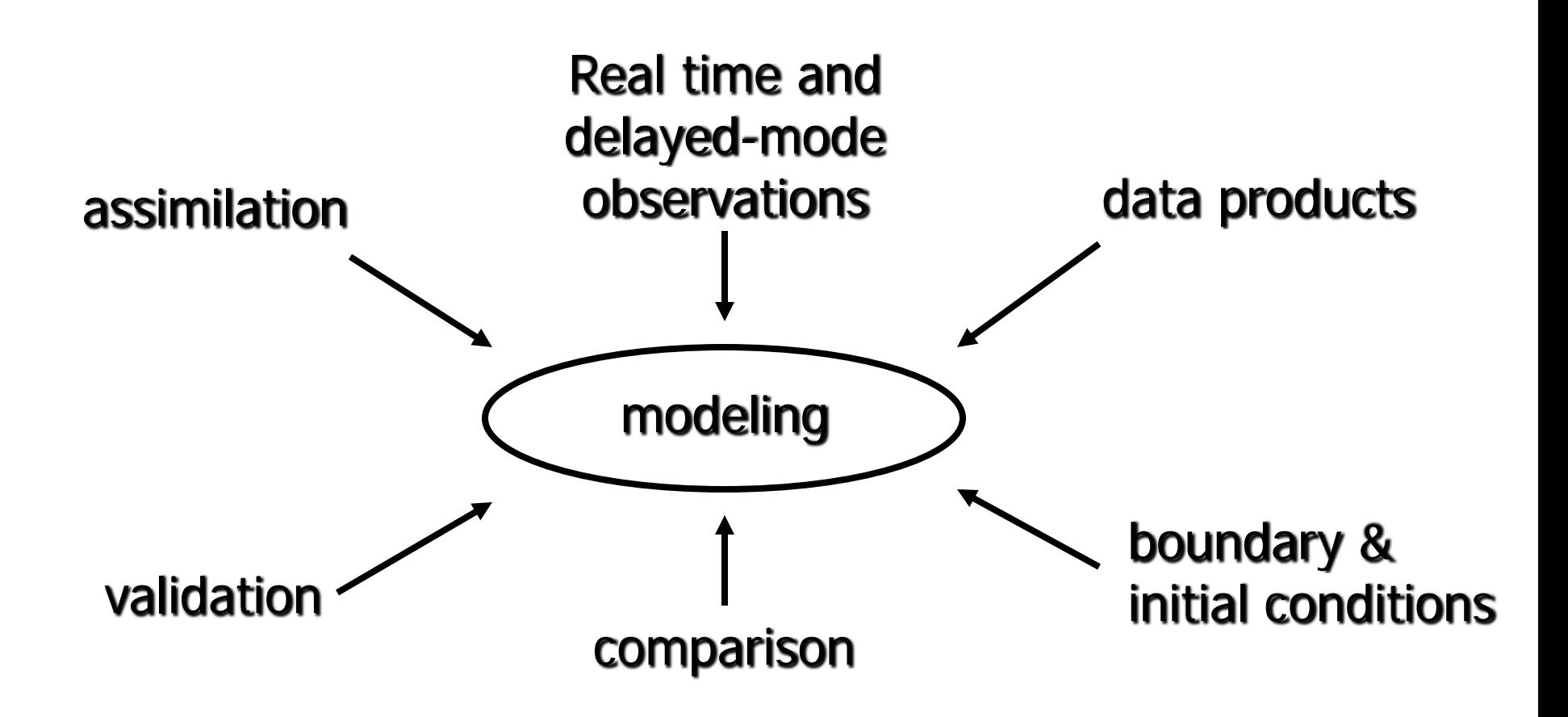

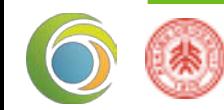

## Where to find data?

- Climate data
- Remote sensing data
- Model data

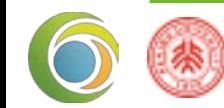

# Some Climate Data Sources

#### Climate Projections

**I IPCC Data Distribution Centre** 

 $\blacksquare$  http://ipcc-ddc.cru.uea.ac.uk/

**Perogram for Climate Model Diagnosis and Intercomparison** 

http://www-pcmdi.llnl.gov/

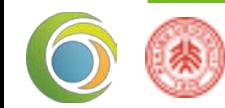

# IPCC Data Distribution Center

 $\blacksquare$  The IPCC Data Distribution Centre is probably the best site for public-access climate model data

■ Observed climate data 1901-1990

- Gridded to 0.5 x 0.5°
- 10 and 30 year means

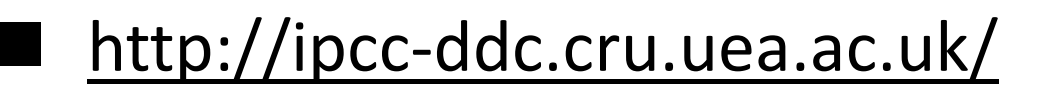

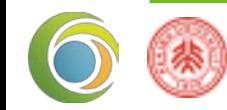

# IPCC Data Distribution Center

- GCM data from
	- CCC (Canada)
	- CSIRO (Australia)
	- ECHAM4 (Germany)
	- GFDL-R30 (U.S.)
	- HadCM3 (UK)
	- NIES (Japan)

– ….

■ Can obtain actual (not scaled) GCM output

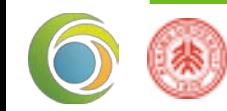

shaded area indicates that at least some but not necessarily all fields are available for data type indicated

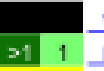

time-independent land surface monthly-mean atmosphere

daily-mean atmosphere

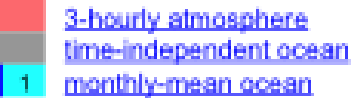

**21 1 Extreme Indices** Forcing **ISCCP Simulator** 

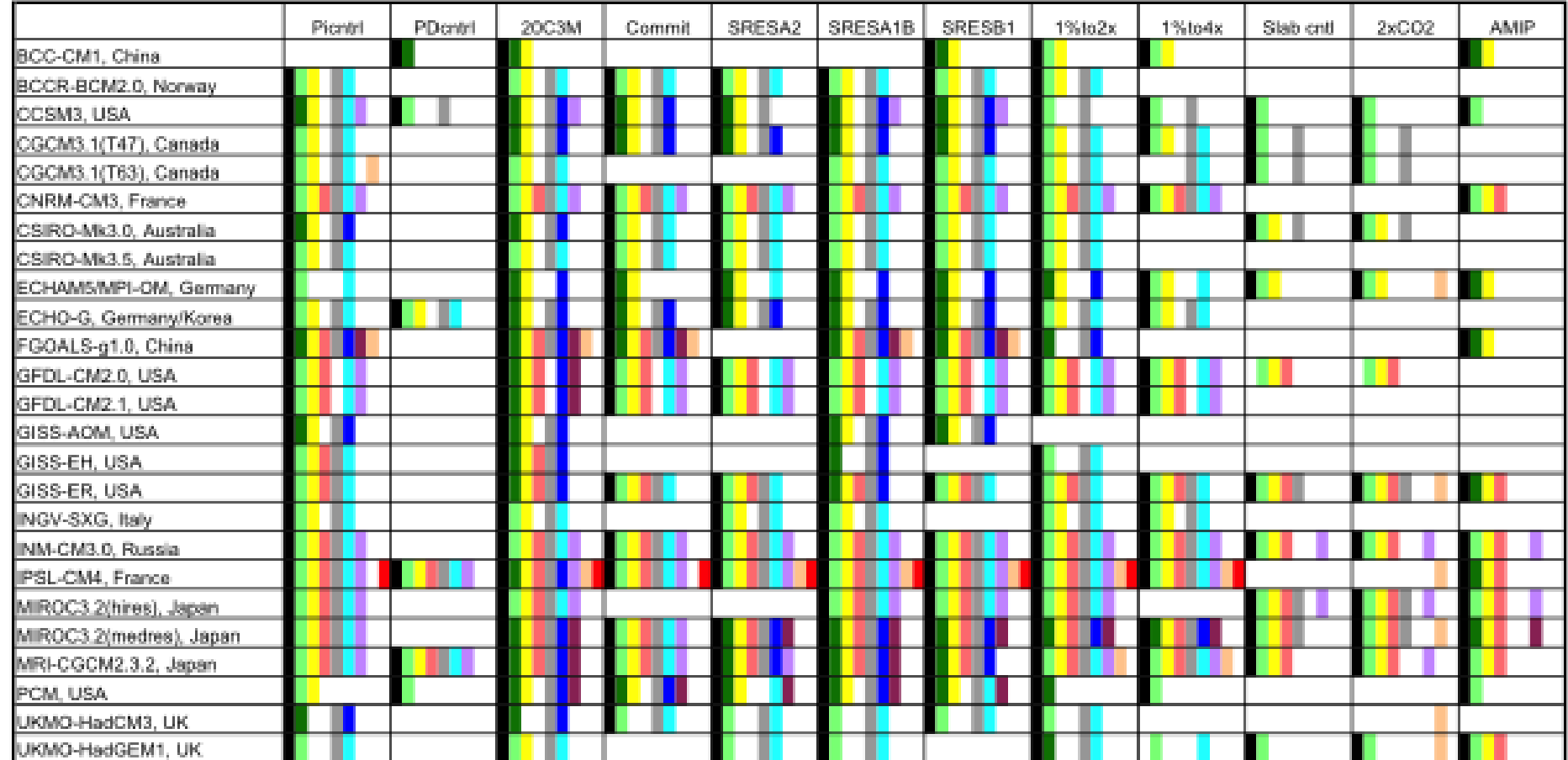

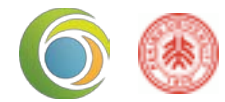

# AR4 Data Magnitude

- The IPCC Fourth Assessment Report (IPCC AR4) required the largest collection of climate model data assembled and distributed to analysts to date, and was unprecedented in scale and scope:
	- ~500 TB (1012 bytes) of data generated
	- 35+ TB of data available for access
	- 80+ TB of data downloaded
	- 11 experiments, 23 models from 10 nations
	- 500+ registered users
	- More than 200 refereed papers
- CMIP5->AR5 promises to be even larger.

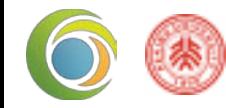

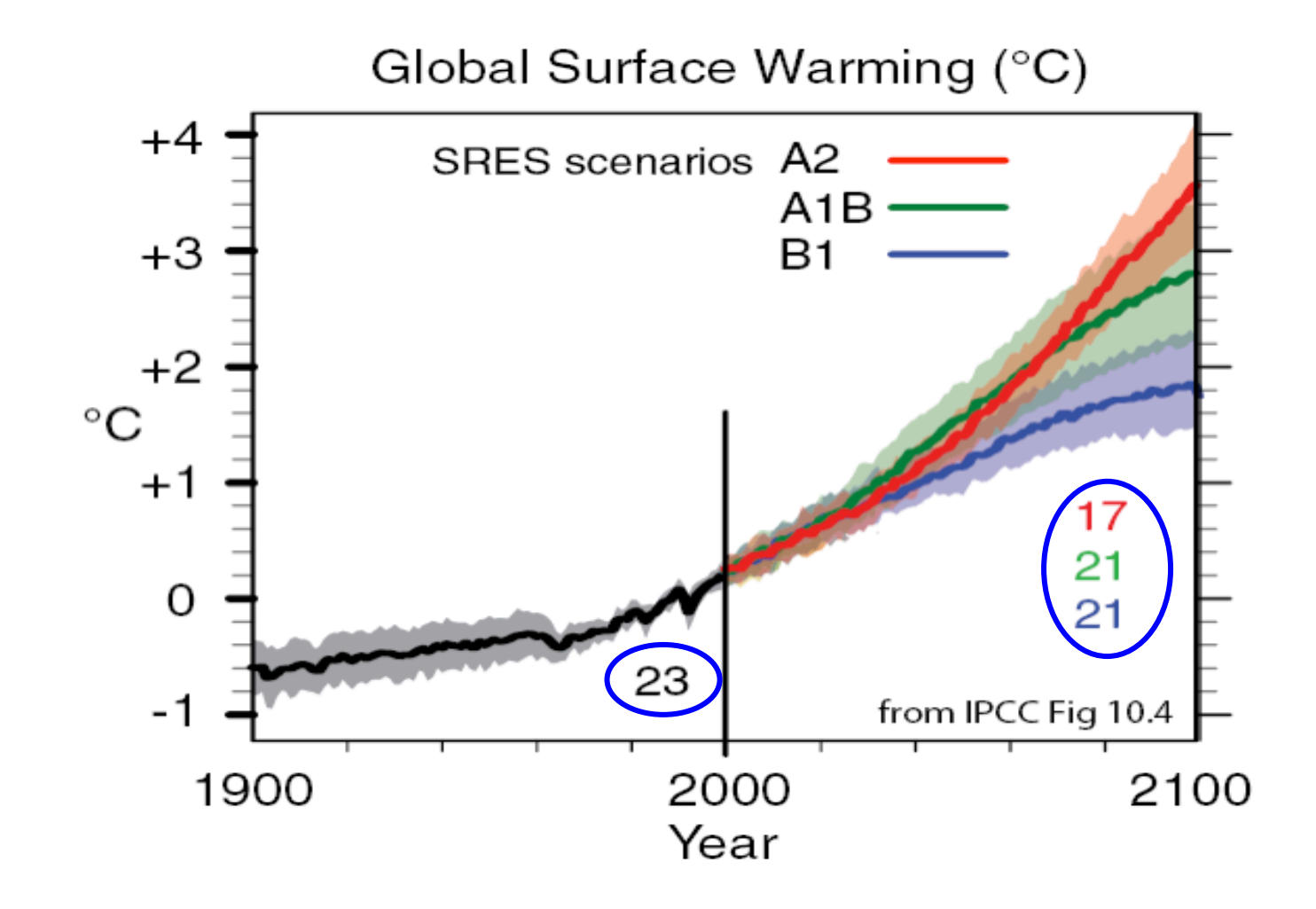

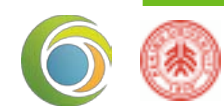

## MODIS

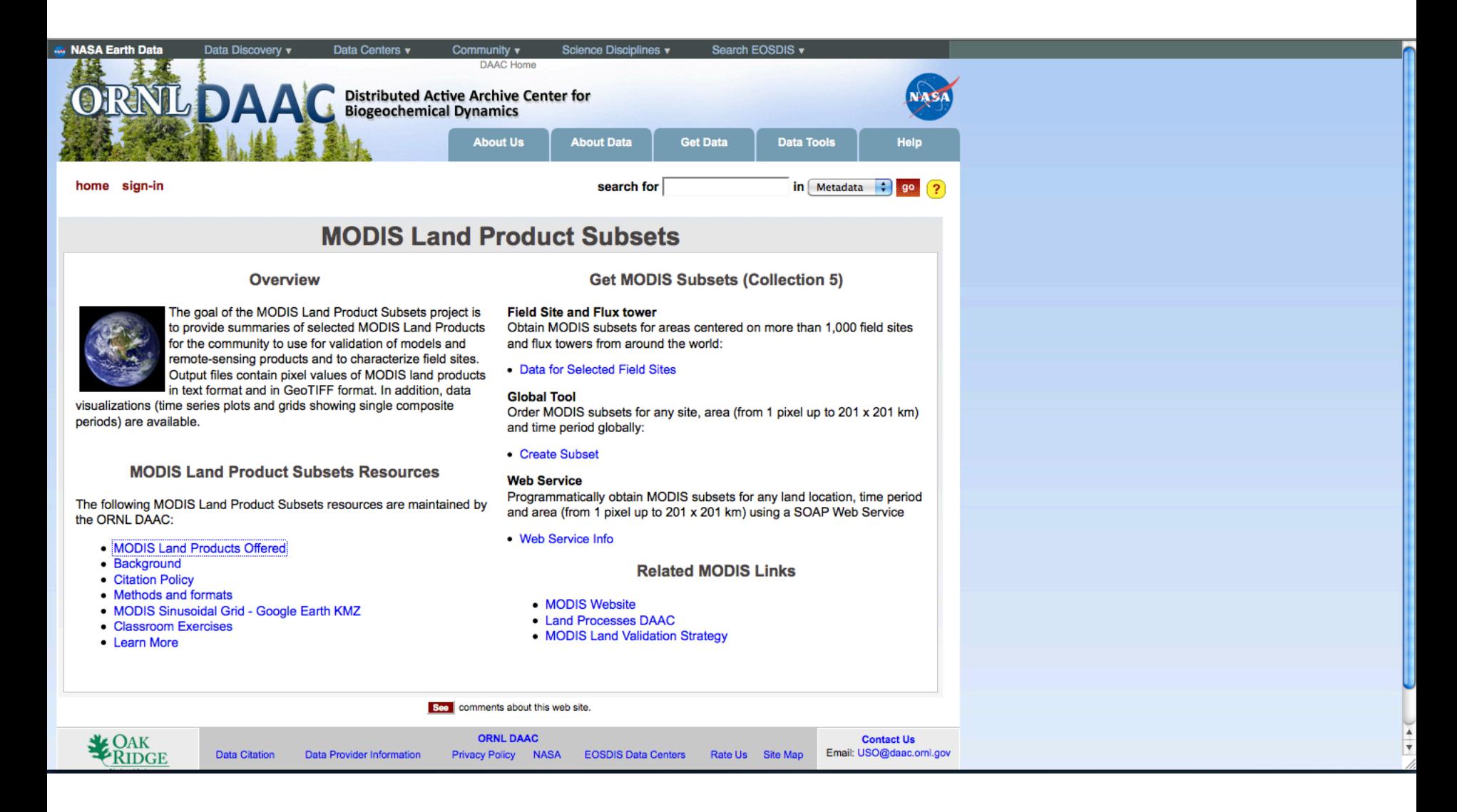

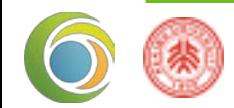

## MODIS

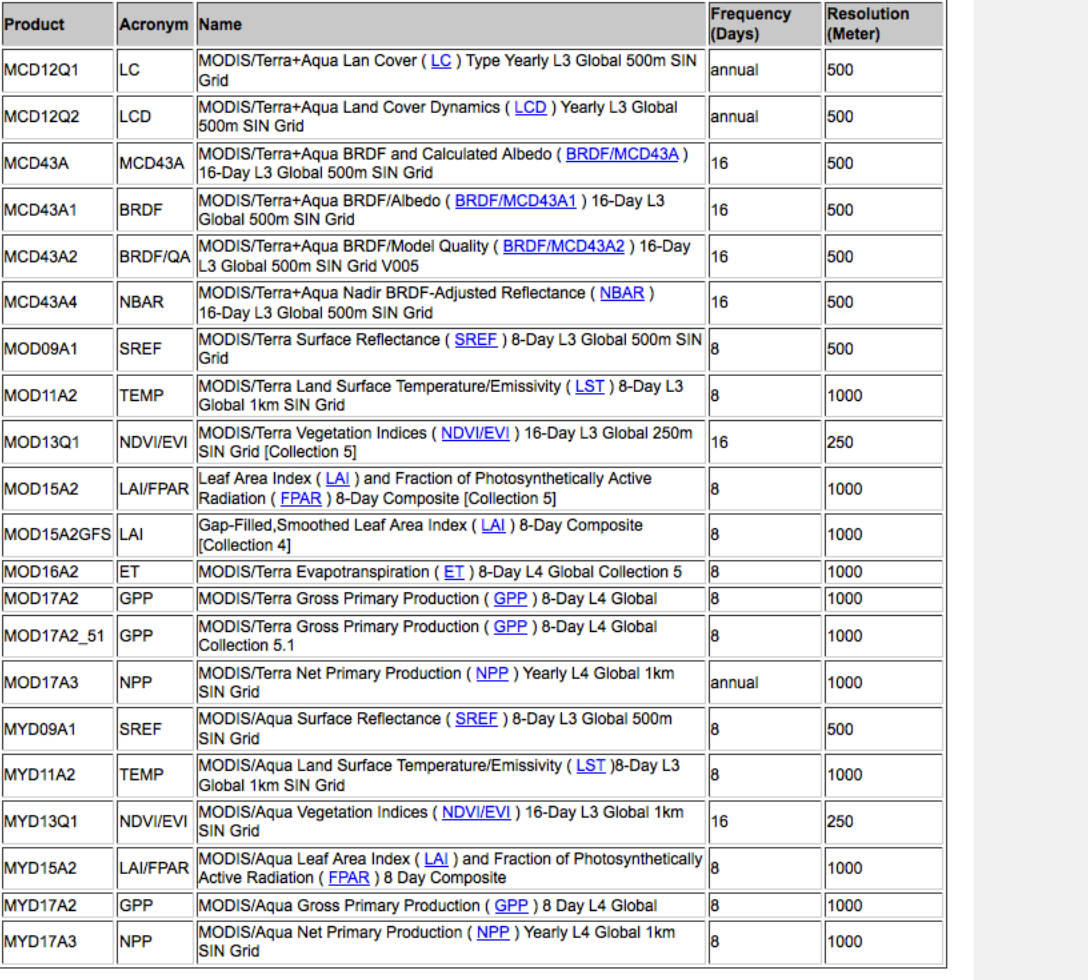

Ÿ

Transferring data from daac.ornl.gov...

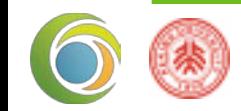

# MODIS

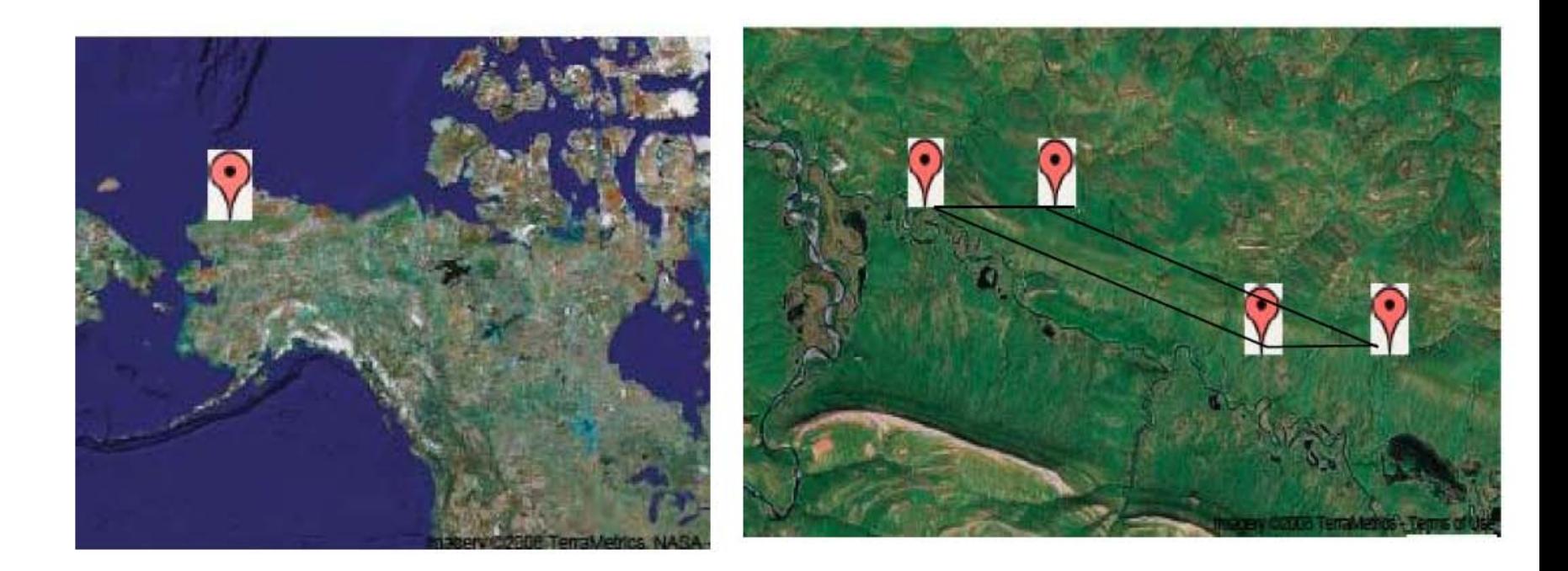

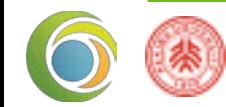

# Comparison of AR4 and AR5

Number of fields per climate modeling system requested

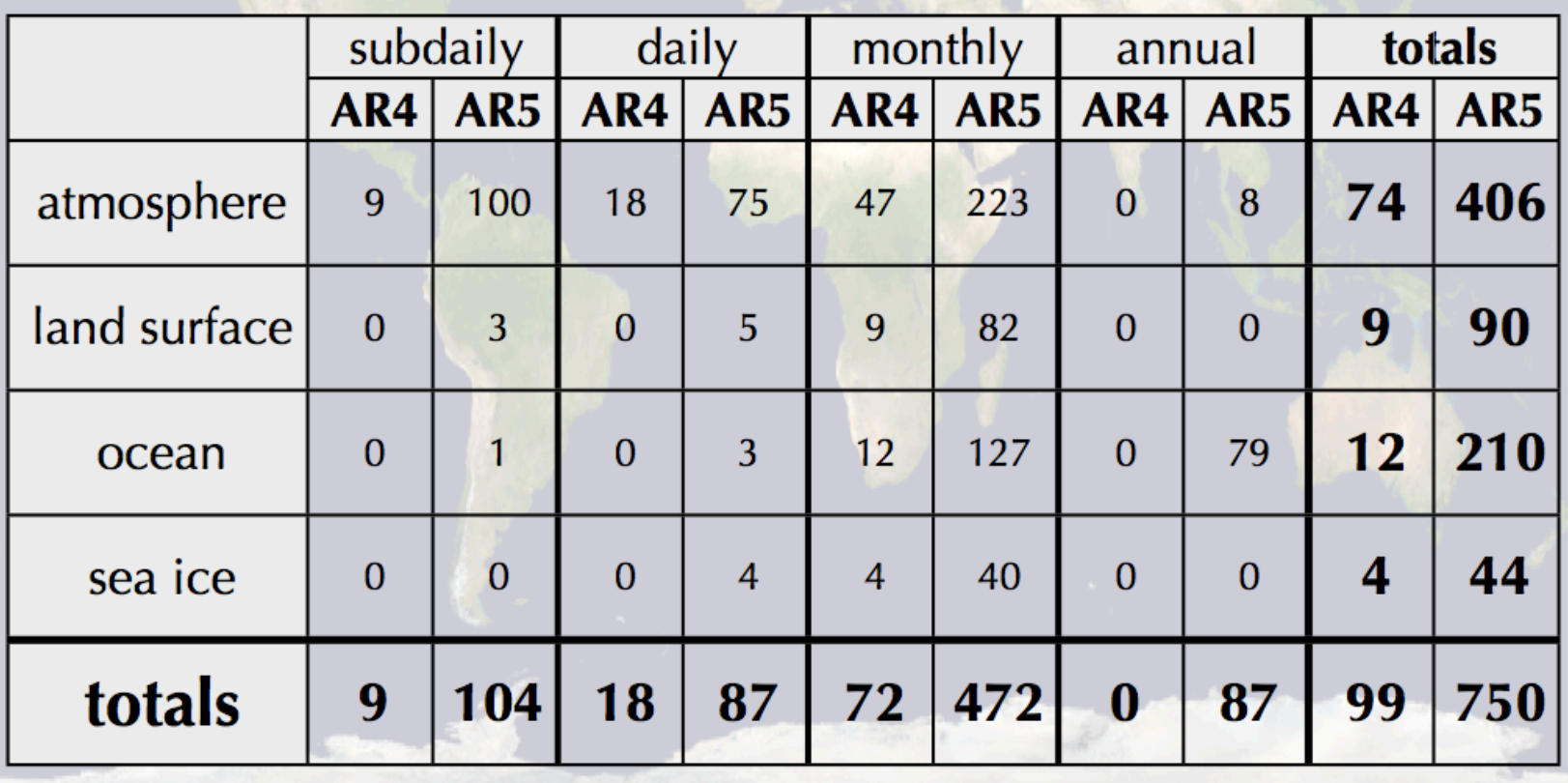

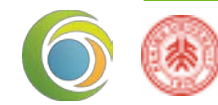

# Earth System Grid

 $\sim -\pi$ 

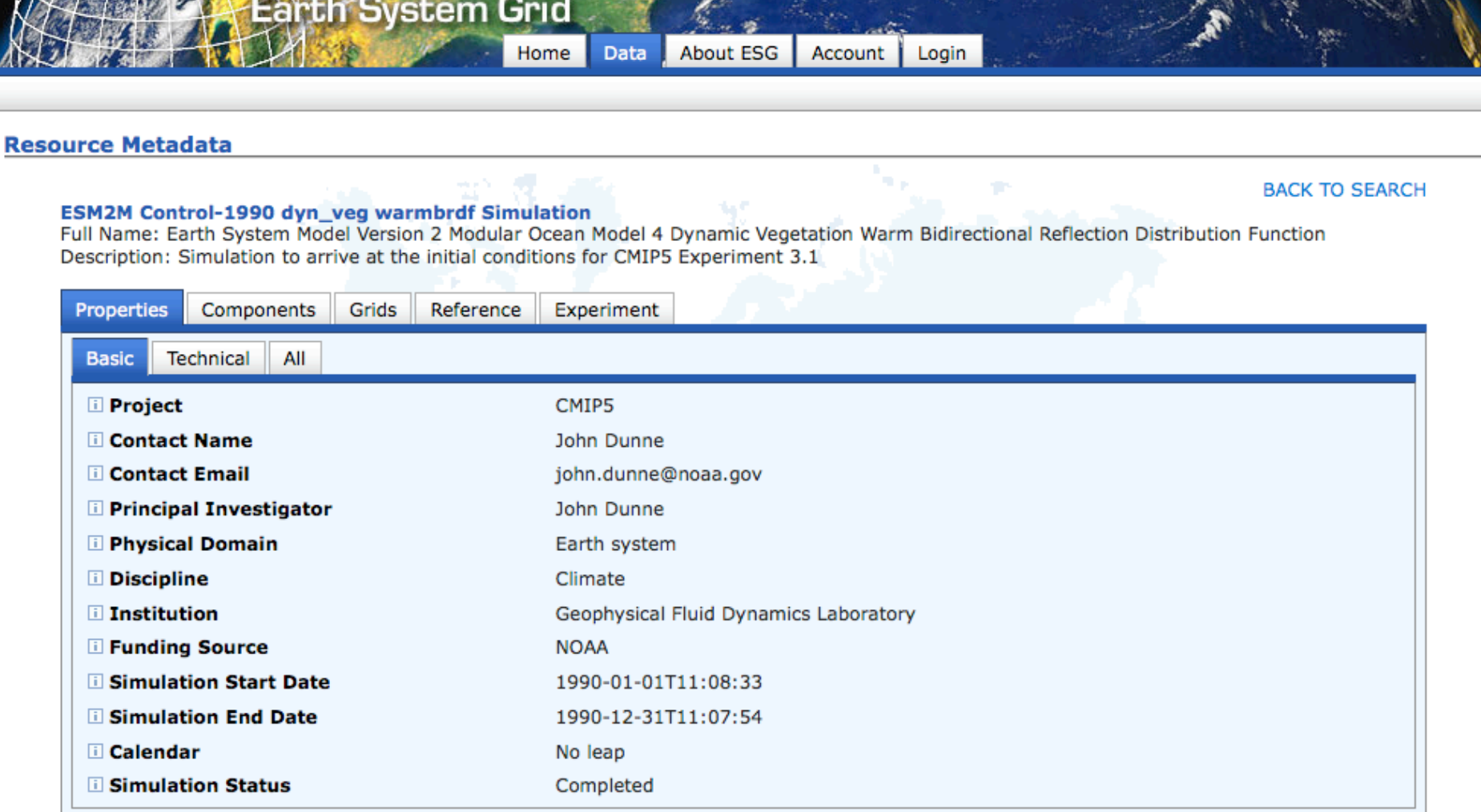

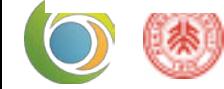

**ALCOHOL:** 

# Earth System Grid

#### **ESM2M Control-1990 dyn\_veg warmbrdf Simulation**

Full Name: Earth System Model Version 2 Modular Ocean Model 4 Dynamic Vegetation Warm Bidirectional Reflection Distribution Function Description: Simulation to arrive at the initial conditions for CMIP5 Experiment 3.1

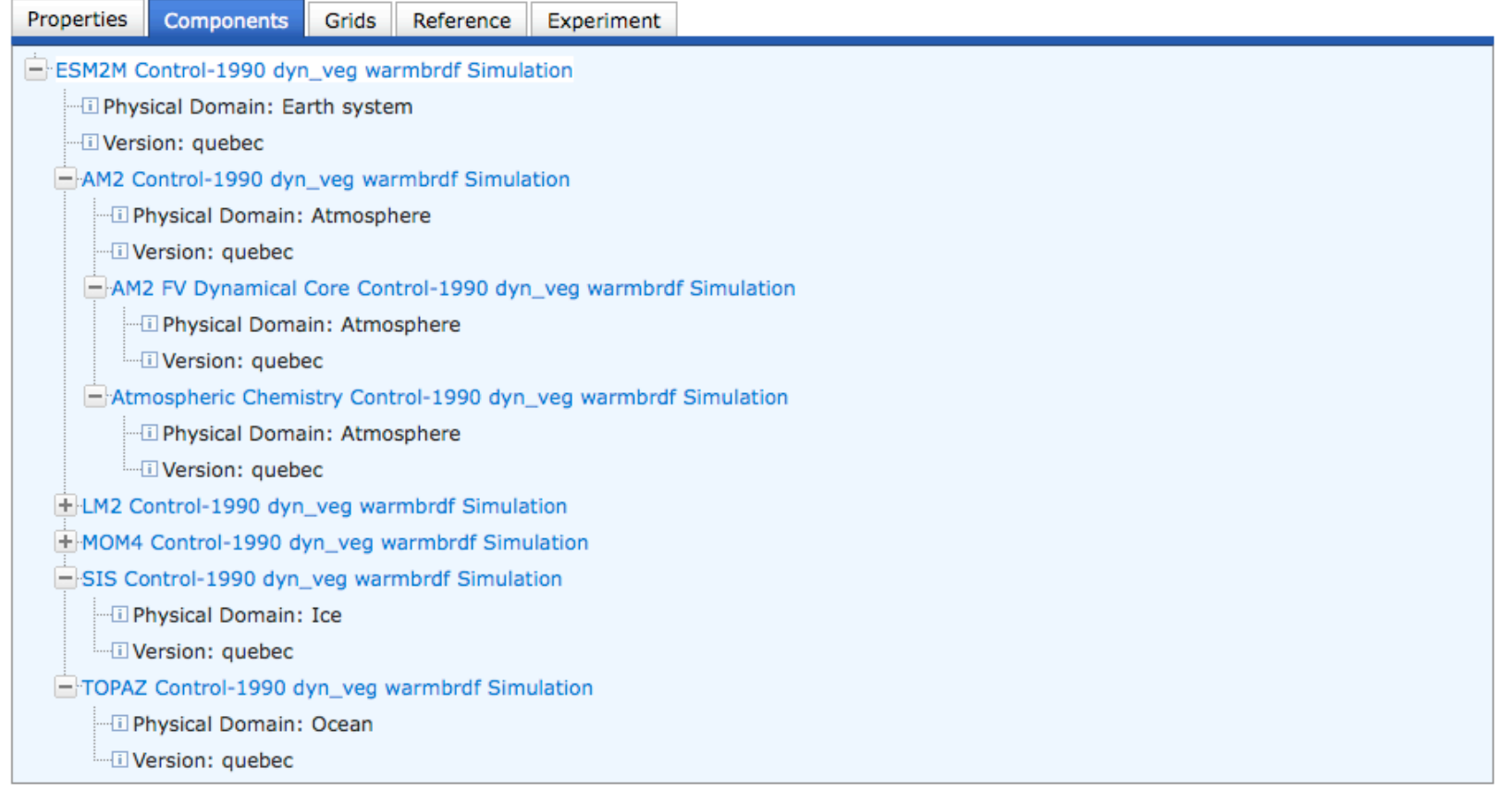

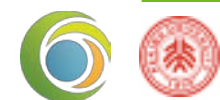

# Earth System Grid

#### **Resource Metadata**

#### **BACK TO SEARCH**

#### **ESM2M Control-1990 dyn\_veg warmbrdf Simulation**

Full Name: Earth System Model Version 2 Modular Ocean Model 4 Dynamic Vegetation Warm Bidirectional Reflection Distribution Function Description: Simulation to arrive at the initial conditions for CMIP5 Experiment 3.1

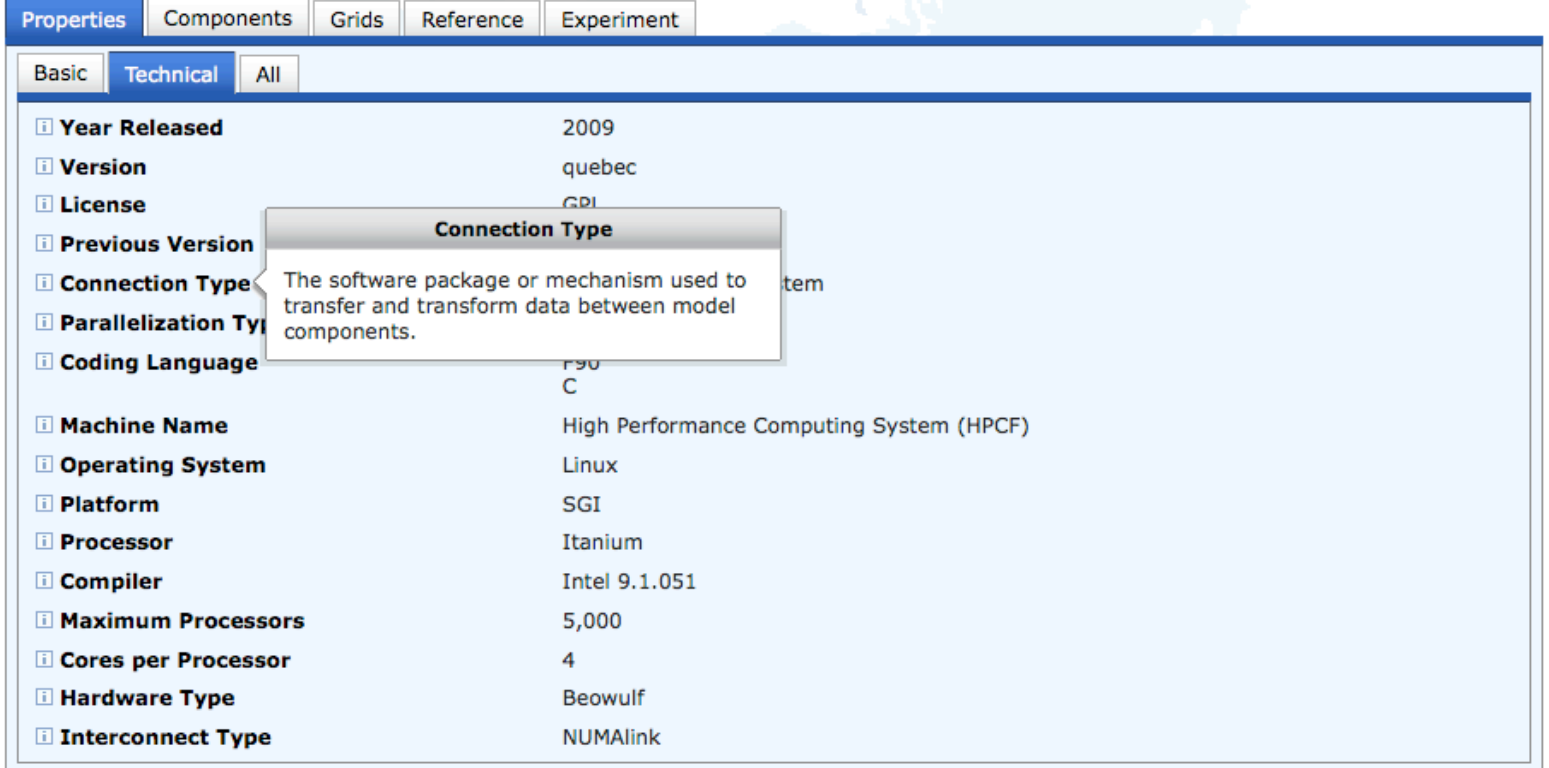

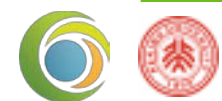

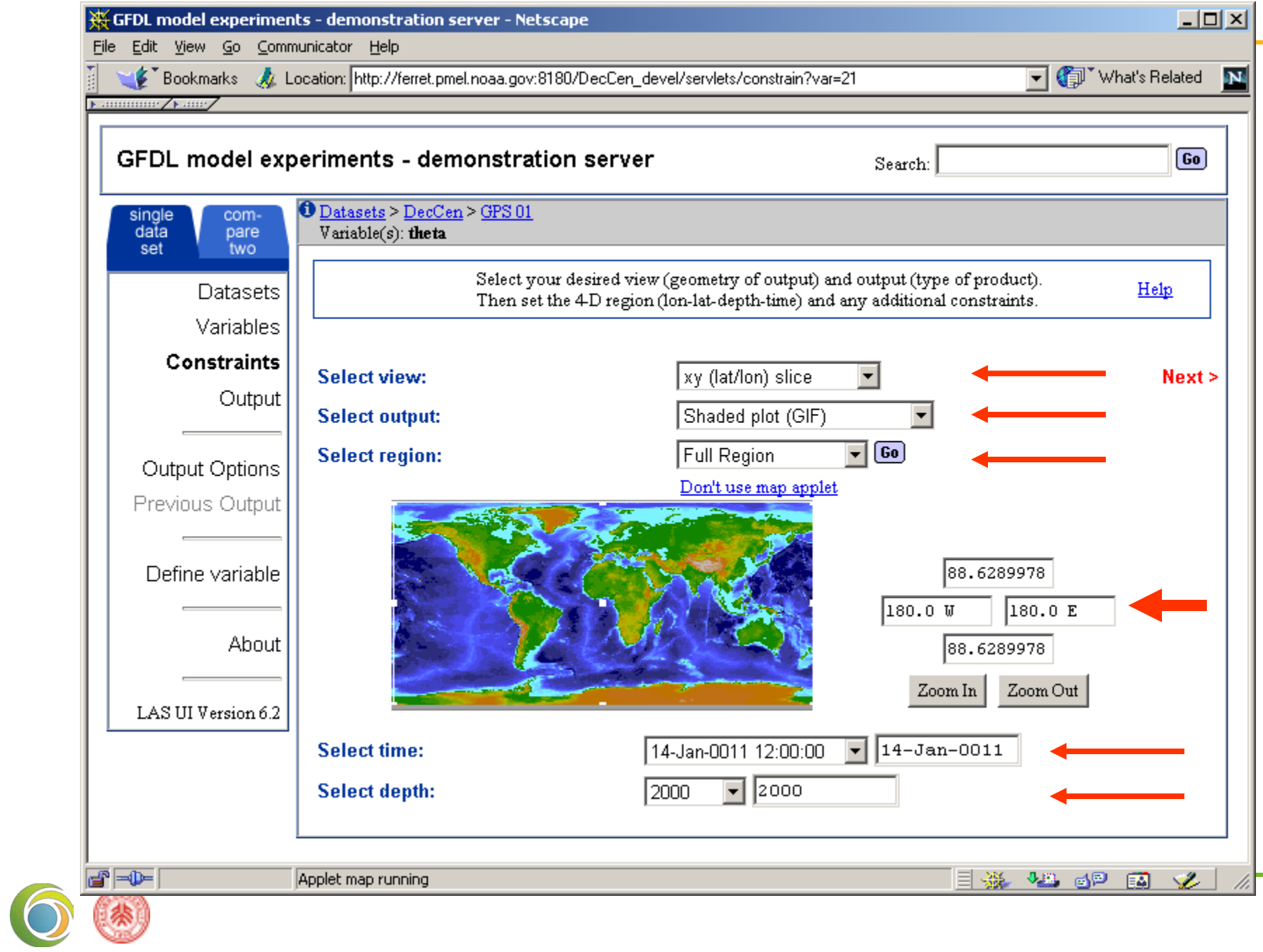

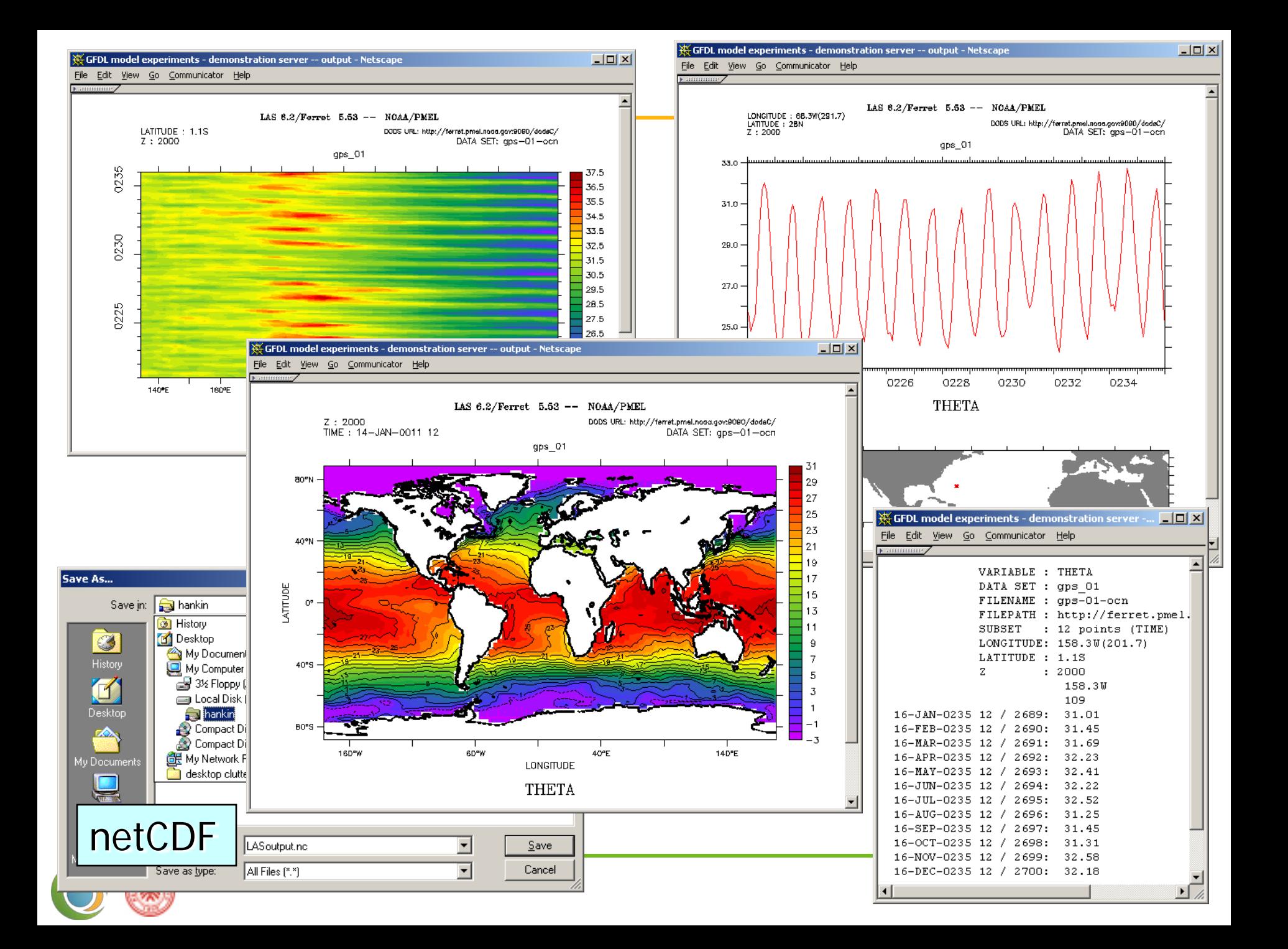

## Data types and storage

### • netcdf

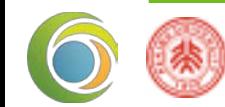

# netCDF files

- **self describing**
	- (ideally) all info contained within file
	- no external information needed to determine file contents
- **portable** [machine independent]
- **software** [source Unidata]
	- designed for generality, not high performance
	- parallel reads are possible; no parallel writes [version 3.6]

### • **variable model: simple array oriented**

- (may) have descriptive info [meta data]
- limited data structures
	- no ragged arrays; no record/nested structures
- only one "unlimited" (record) dimension [version 3.6]

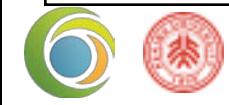

# Examining a netCDF file

- ncdump file name | less
	- dumps the entire contents of a file
- ncdump -h file name less
	- dumps the header info
	- NCL equivalent: **print** (f)
- ncdump -v U file name | less
	- NCL equivalent: **print** (U)
- Note: ncdump is a Unidata utility
	- not a netCDF Operator (NCO)
	- not associated with NCL

### **ncview** to visualize file contents [COARDS]

- **ncl\_filedump** file name [ more general ]
	- netCDF, GRIB, HDF, HDF-EOS

# Parts of netCDF file

**DIMENSIONS:** dimensions:  $lat = 64$ ;  $lon = 128$ ;  $time = 12$  ;

**FILE ATTRIBUTES:** global attributes: :title = "Temp: 1999" ; :source = "NCAR" ; :conventions = "None" ;

**VARIABLES: Names , Attributes, Coordinates** variables: float lat(lat); lat:long\_name = "latitude" ; lat:units = "degrees\_north" ; float lon(lon) ; lon:long\_name = "longitude" ; lon:units = "degrees\_east" ; int time(time) ; time:long\_name = "time" ;  $time:units = "Month of Year"$ ; float T(time, lat, lon) ; T:long\_name = "Temperature" ; T:units =  $"C"$ ;  $T:missing_value = 1.e+20f;$ T: FillValue =  $1.e+20f$ 

exercise: ncdump –h UV300.nc | less

### **netCDF [NCL] Variable model**

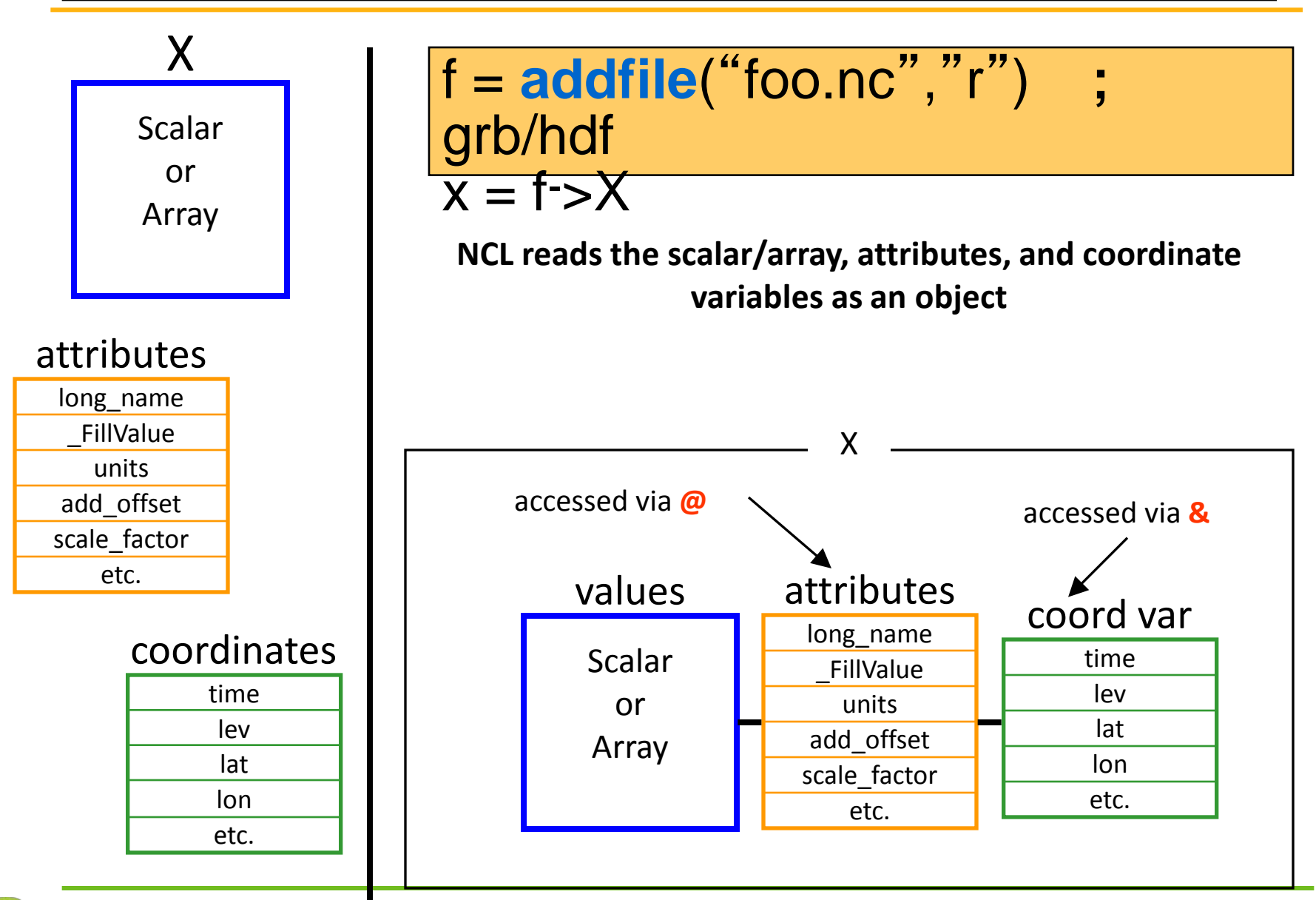

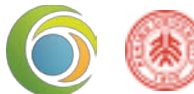

# netCDF Version 3.6

- current version 3.6 [released Feb 2005]
	- **L**arge **F**ile **S**upport [LFS] available
		- Files > 2GB, though any one variable can not > 2GB
		- All 64-bit architectures have LFS
		- Some 32-bit OS have LFS, **including linux**
		- Portability can be issue if others do not have LFS

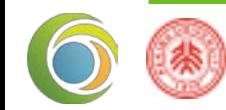

# netCDF Version 4.0

- netCDF API implemeneted on top of HDF5
	- will write HDF5 but use netCDF API
- **many new capabilities**
	- backward compatible
	- compression
	- multiple unlimited dimensions
	- parallel IO
	- multi-dimensional coordinate variables [? V4.1]
	- hierarchial grouping of data
	- user data types

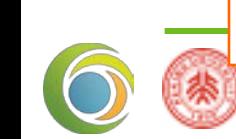

**NCL developers working with Unidata** 

# netCDF Info

- URLs
	- <http://www.unidata.ucar.edu/software/netcdf>
		- What's New
	- [http://www.unidata.ucar.edu/software/netcdf/docs/](http://www.unidata.ucar.edu/software/netcdf/docs/BestPractices.html)**BestPractices**.html
		- Good info to know
	- [http://www.unidata.ucar.edu/software/netcdf/](http://www.unidata.ucar.edu/software/netcdf/netcdf-4/)**netcdf-4/**
		- Learn about netCDF-4

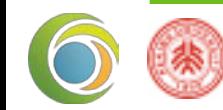

### Detailed Look netCDF Variable (ncl)

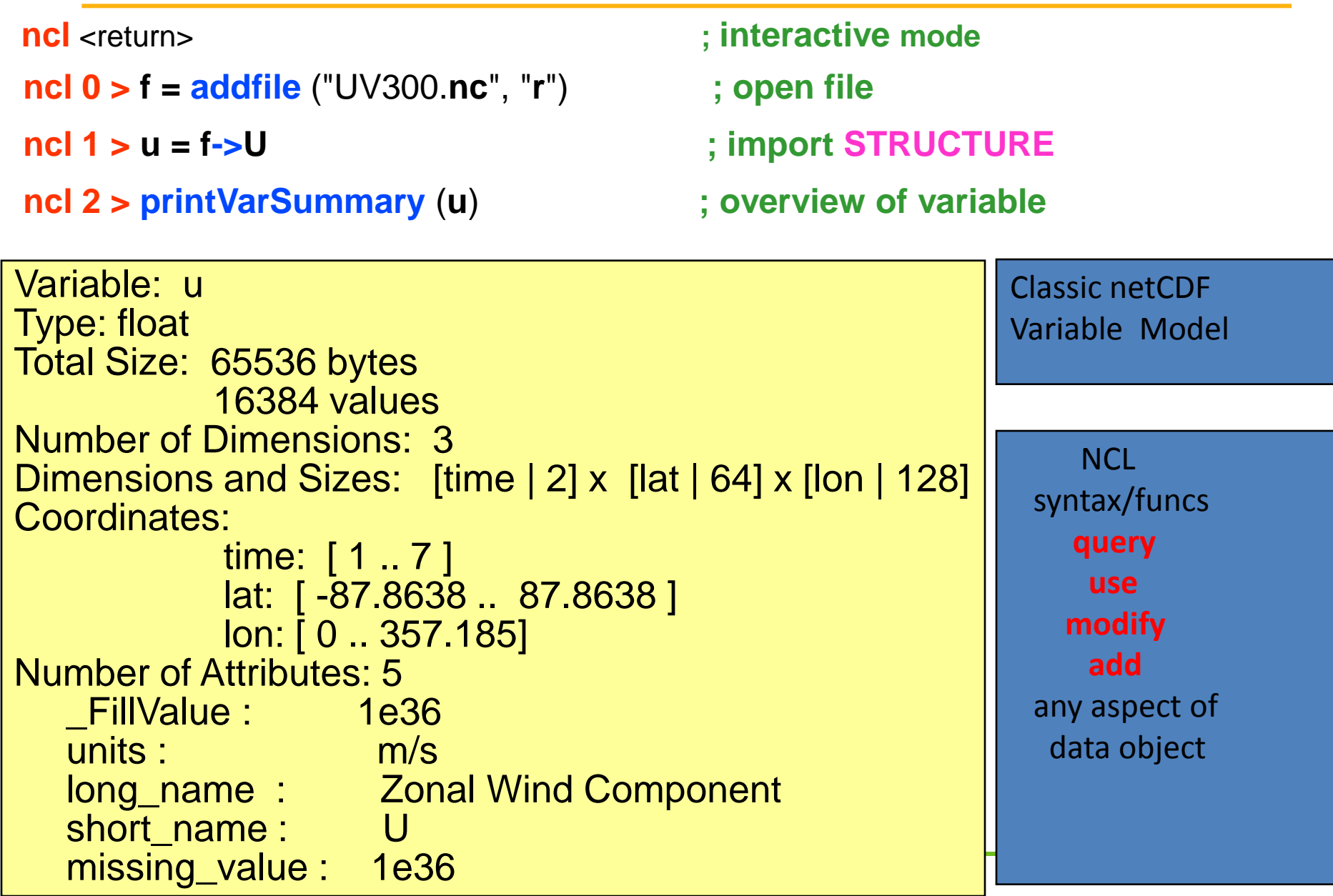

# Picture: 2D netCDF Variable Model

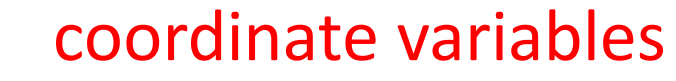

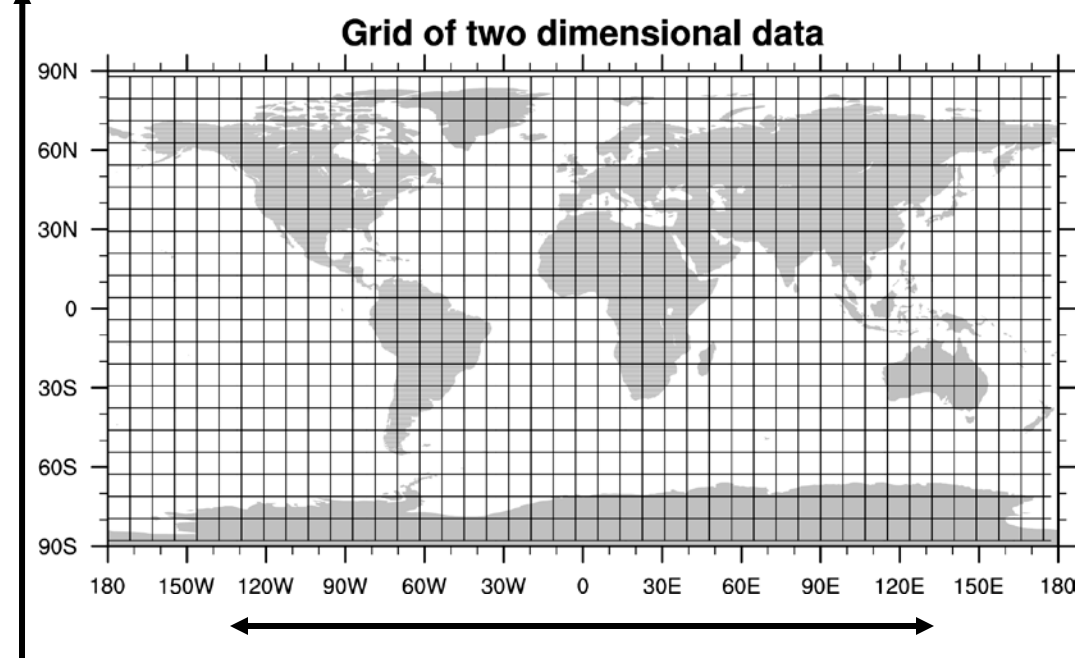

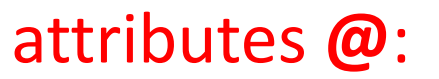

- long name
- units

Longitude coordinate variable (1D, **&**)

#### NCL is **NOT LIMITED** to netCDF conforming variables

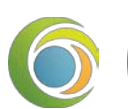

Latitude coordinate variable (1D,

**&**)

• eg: 2D coordinate arrays (curvilinear coords)

### **UNLIMITED dimension**

- **special dimension**
	- essentially a "record" dimension
	- time dimension is most frequently "unlimited"
	- used by the NCO to concatenate files
	- **no** special meaning to NCL
- **when creating output file in NCL (optional)**
	- **filedimdef** (outputfile, "time" , -1, True )
- **example:** ncdump -h T2m ud.nc

```
netcdf T2m_ud {
dimensions:
  time = UNLIMITED; // (204 currently)
  lat = 94;
  lon = 192;
  lev = 18
```
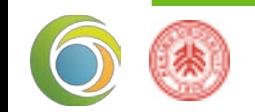

# Reading data

- Visualization
	- NCVIEW
	- FERRET
	- R
	- PANOPLY

• …

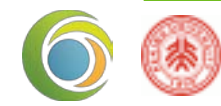

#### $000$

Sources

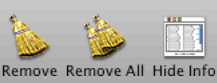

 $\rightarrow$ 

 $\bullet$  $\mathbf{N}$ Create New Plot Open Dataset

#### Datasets Catalogs $\sqrt{ }$ **Bookmarks**

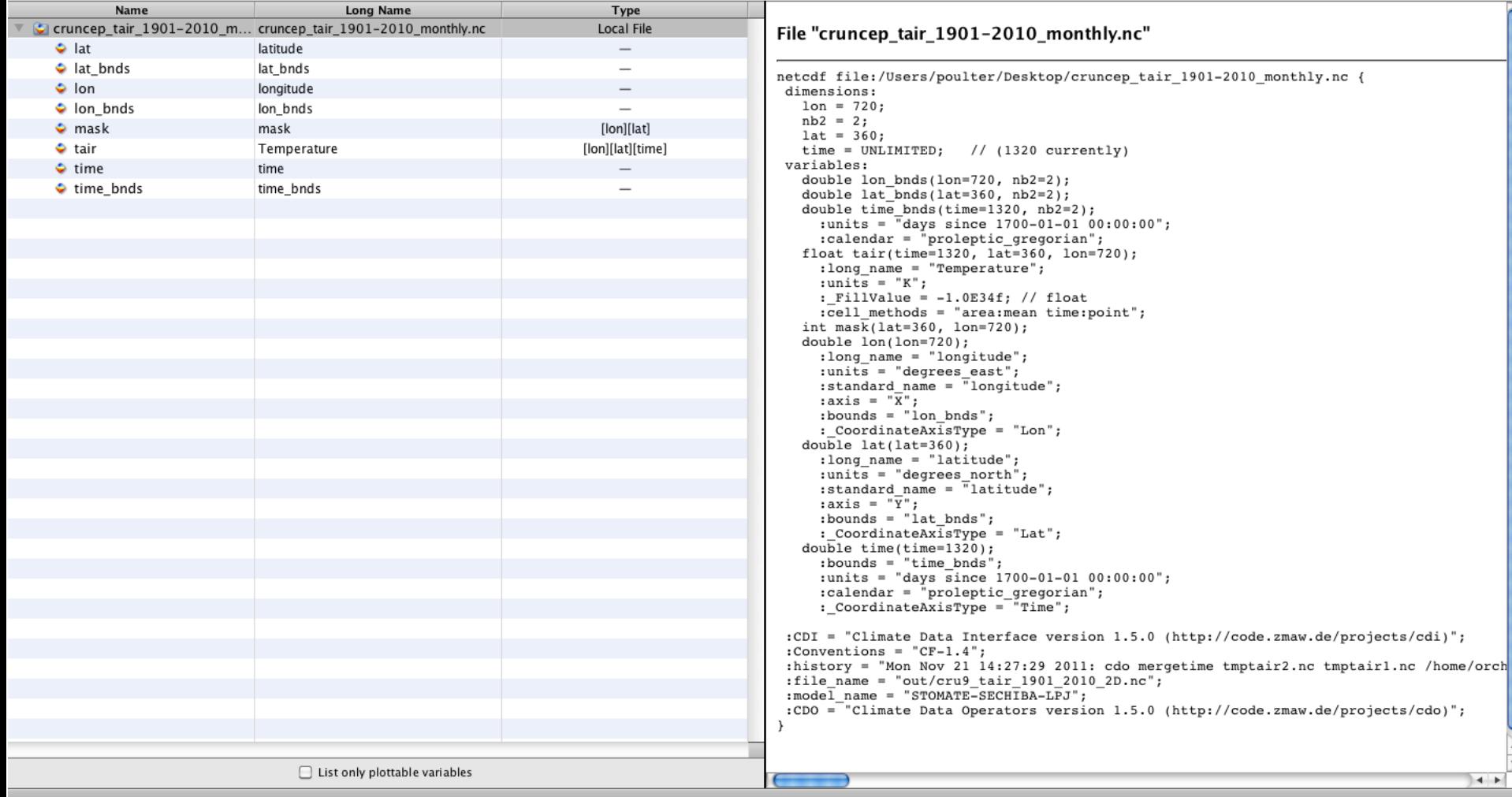

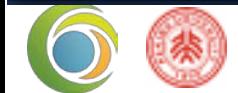

Remove Remove All Hide Info

#### $\mathbf{\Theta} \mathbf{\Theta} \mathbf{\Theta}$

**Sources** 

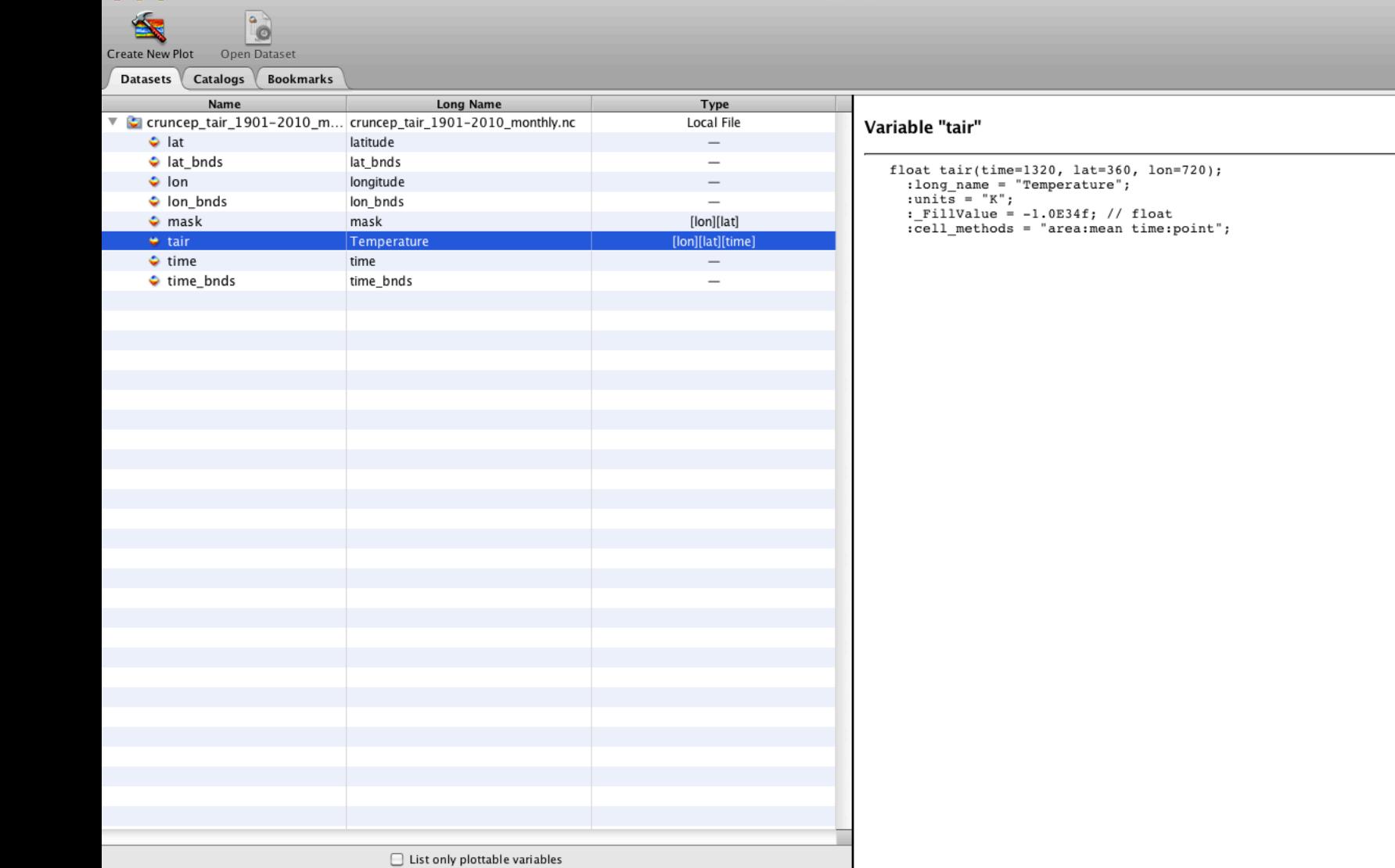

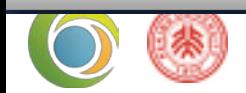

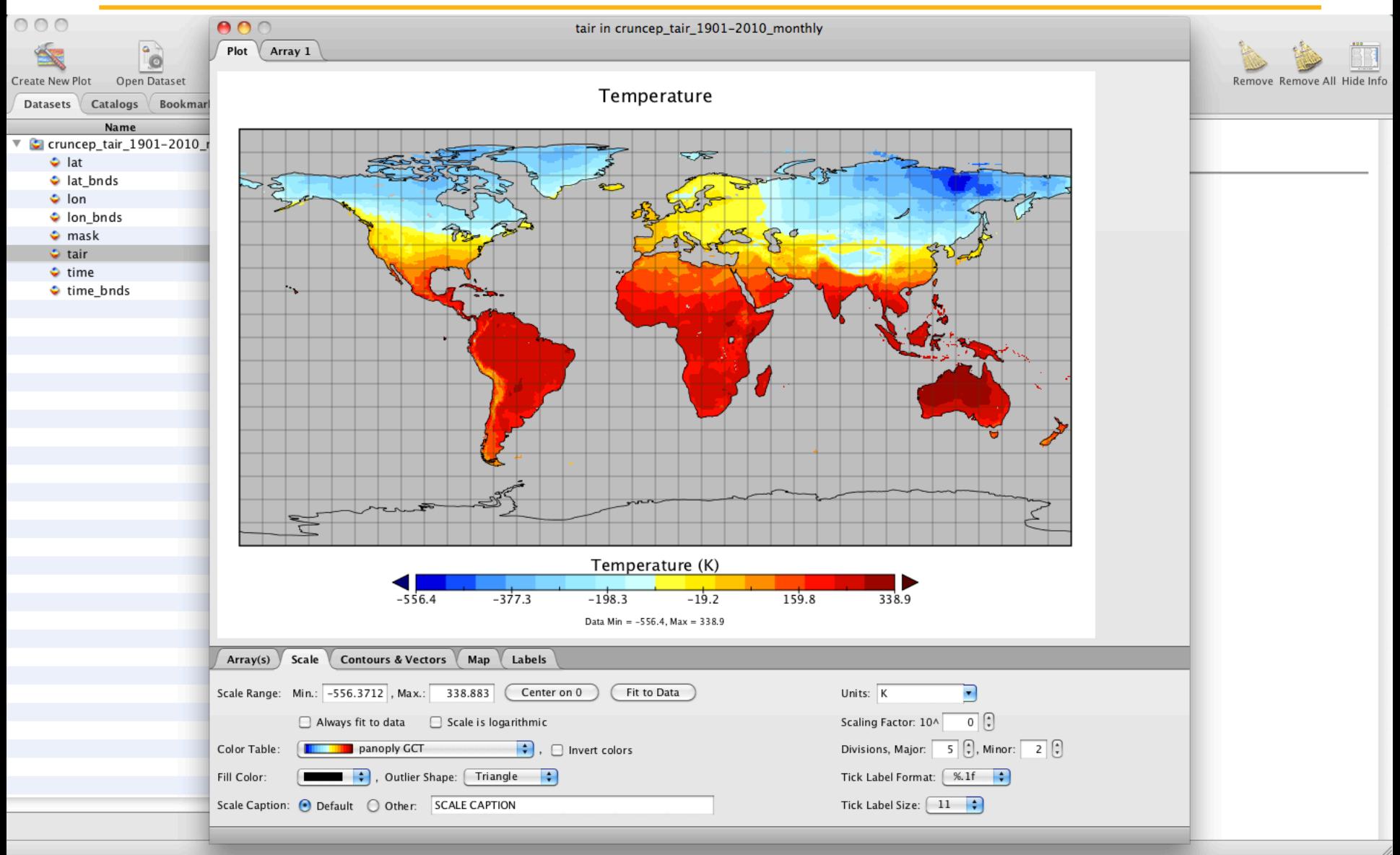

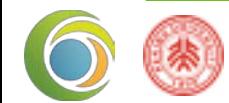

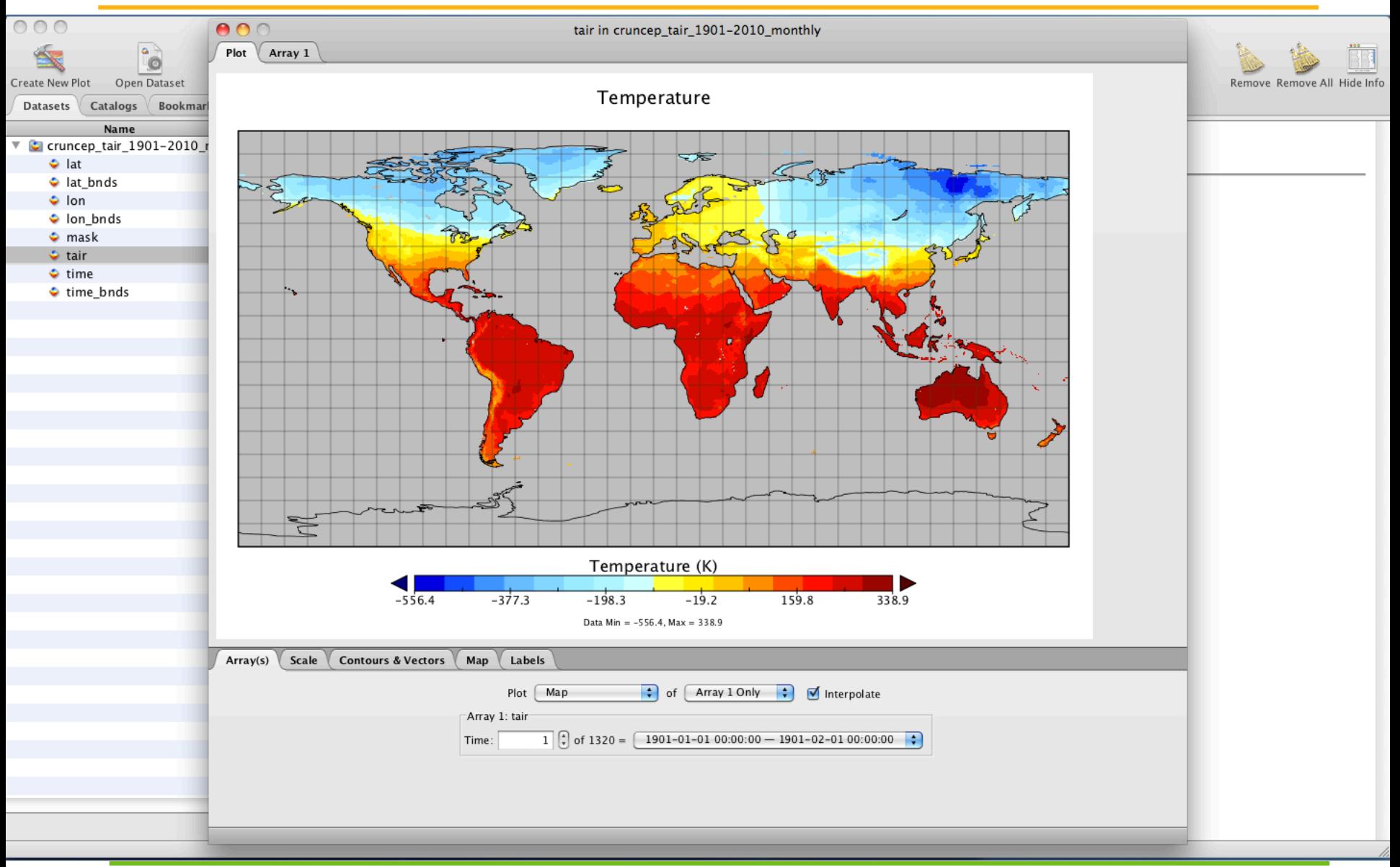

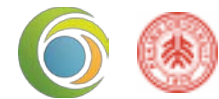

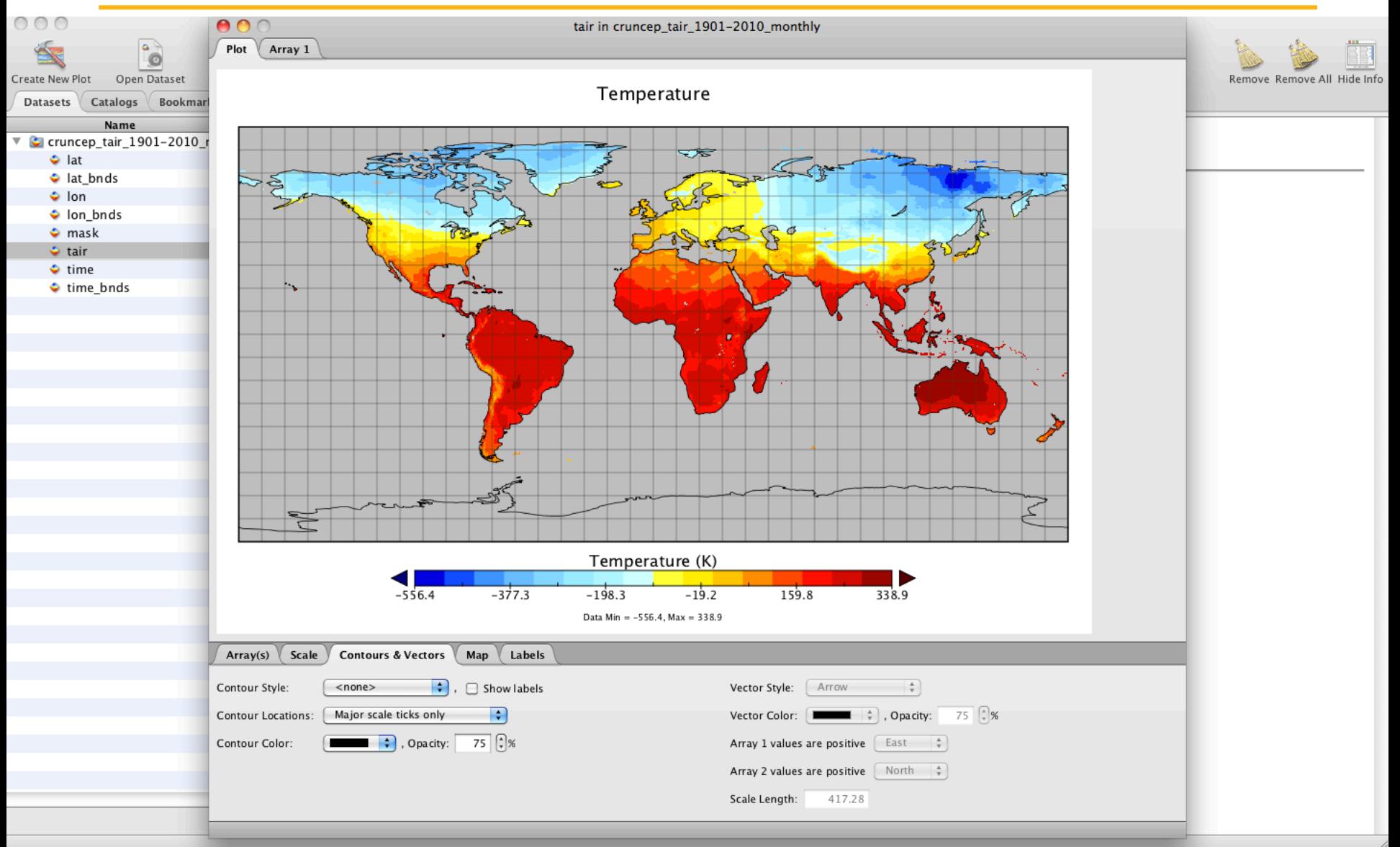

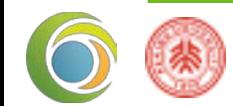

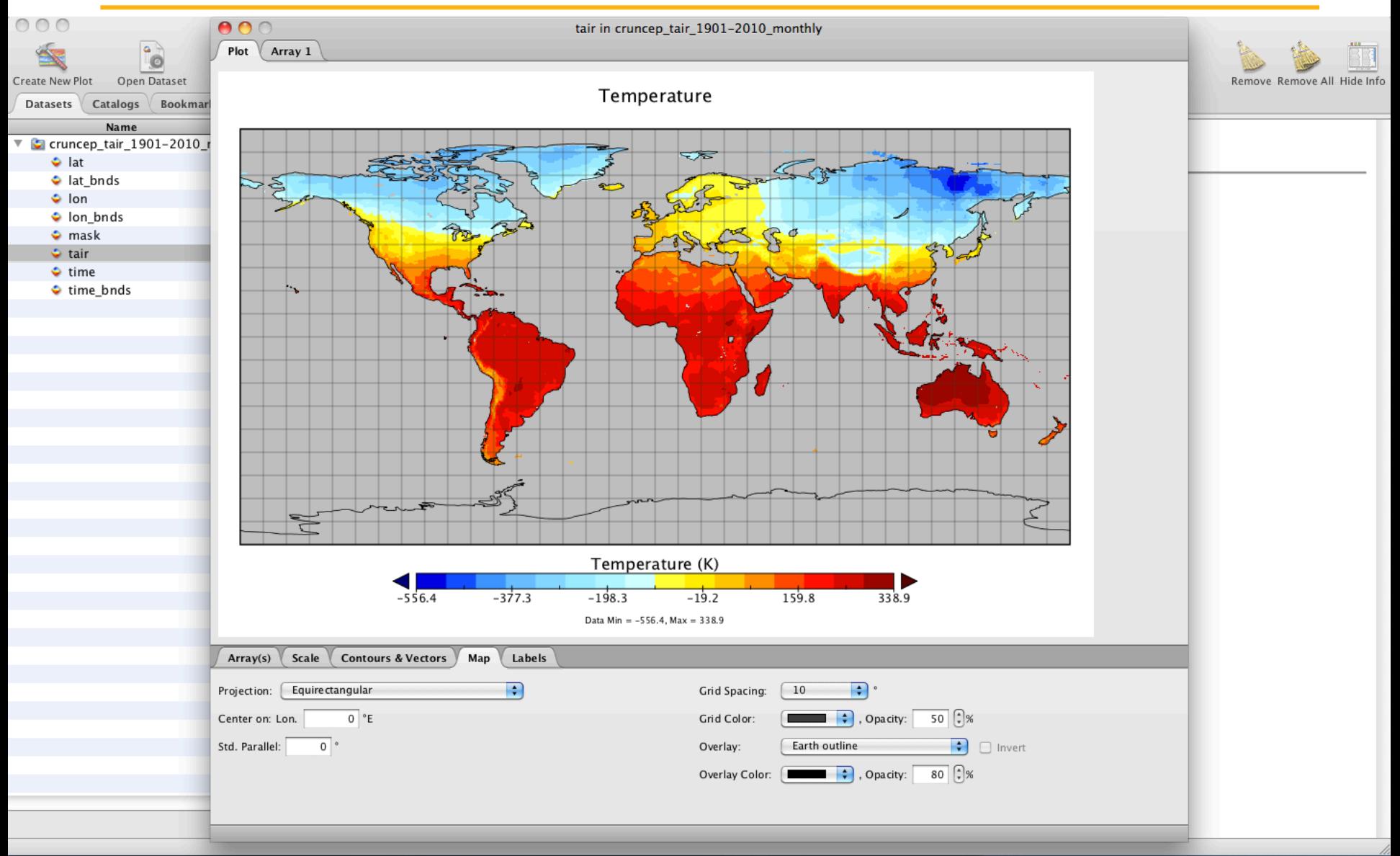

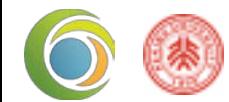

#### Temperature Time: 1901-01-01 00:00:00 - 1901-02-01 00:00:00

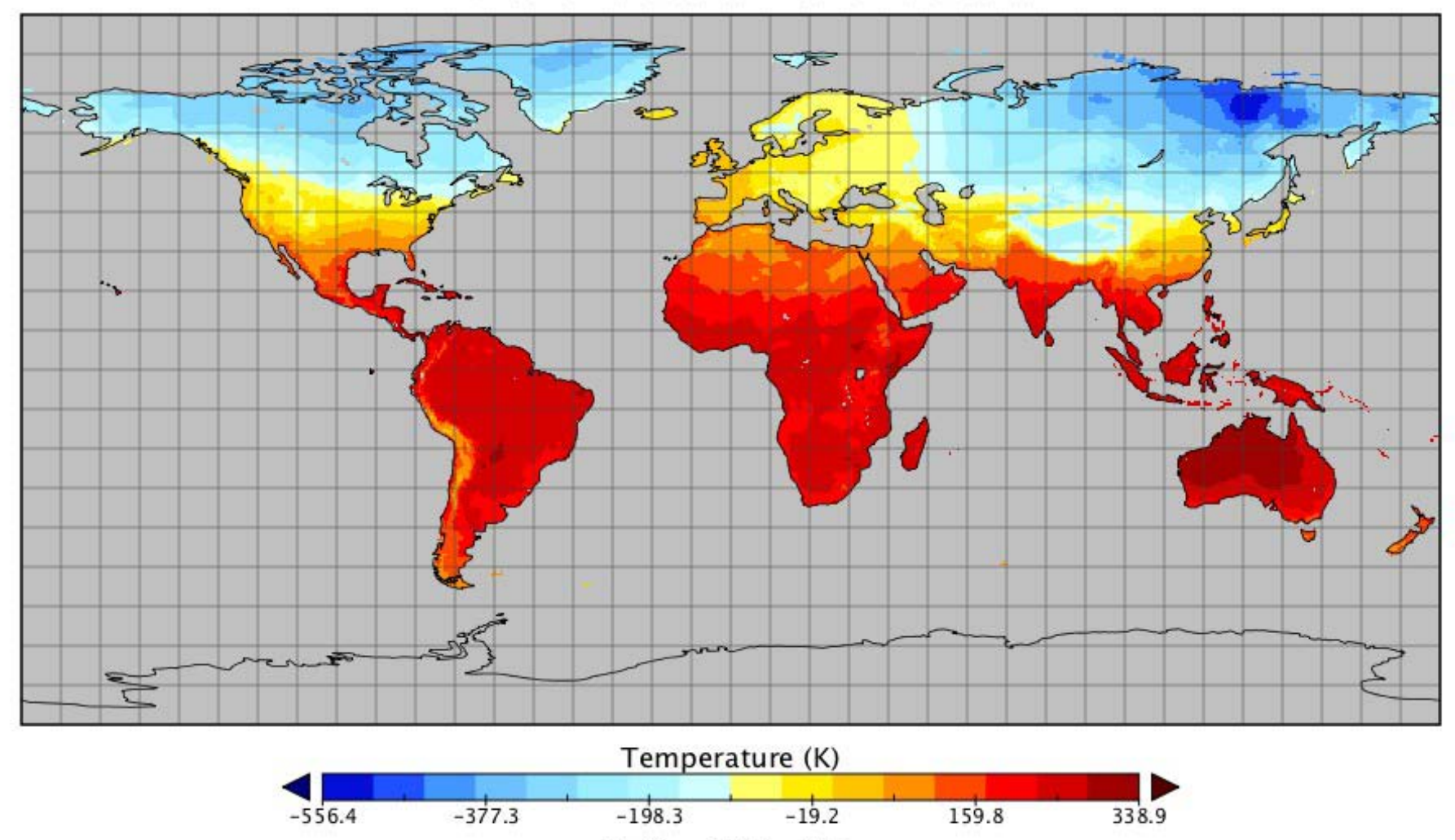

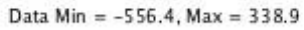

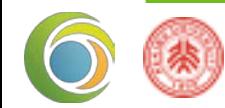

#### Temperature

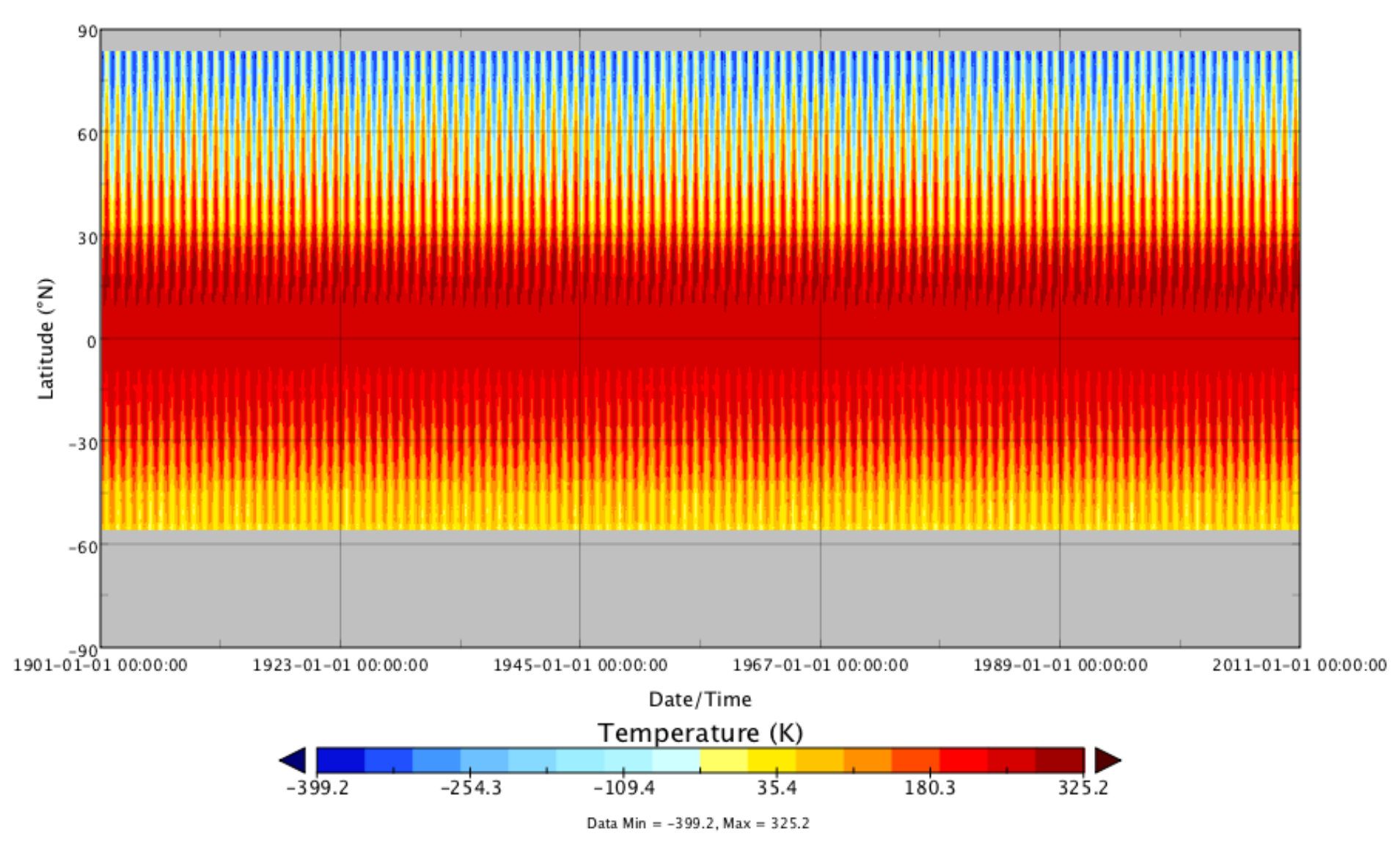

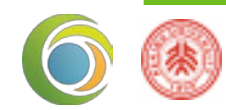

# Reading data

- Analysis
	- NCL
	- C, Fortran…
	- R
	- CDO

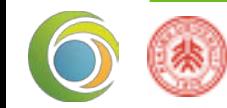

# R: analysis

#### Advantages:

- Free
- Large user community
- Statistics
- Data processing
- Visualization

#### Data type:

- Ascii
- Binary
- Ncdf
- Shapefiles
- rasters

Library based:

- ncdf
- raster
- Maptools
- sp
- fields

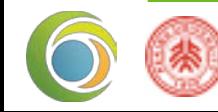

# R: analysis

#Libraries library(ncdf) library(sp) library(maptools)

fdir.vpd <- "/Users/poulter/Desktop/" fpath.sites <- "/Users/poulter/BenWork/Research/WUE/data/"

#Read sites sites.df <- read.table(paste(fpath.sites, "isonet.metadata.txt", sep=""), header=T) sites.shp <- SpatialPointsDataFrame(data.frame(x=sites.df\$long, y=sites.df\$lat), data.frame(z=1:nrow(sites.df)))

#Read VPD vpd.file <- open.ncdf(paste(fdir.vpd, "vpd.nc", sep="")) VPDlat <- get.var.ncdf(vpd.file, "lat") VPDlon <- get.var.ncdf(vpd.file, "lon")

```
#Create VPD spdf
VPDlatmat <- matrix(VPDlat, length(VPDlon), length(VPDlat), byrow=T)
VPDlonmat <- matrix(VPDlon, length(VPDlon), length(VPDlat), byrow=F)
VPDdf <- data.frame(x=as.vector(VPDlonmat), y=as.vector(VPDlatmat), z=rep(1,length(as.vector(VPDlatmat))))
coordinates(VPDdf) <- ~x+y
gridded(VPDdf) <- TRUE
```
#Sample VPD VPDsites <- overlay(VPDdf, sites.shp)

#Get site VPD site.vpd <- matrix(0,12\*110,nrow(sites.df)) for(m in 1:(12\*110)){

site.vpd[m,] <- get.var.ncdf(vpd.file, "vpd", start=c(1,1,m), count=c(-1,-1,1))[VPDsites]

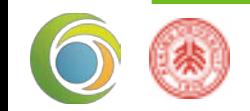

}

## R: animations

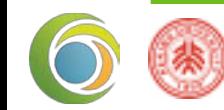

# **CDO**

- Suite of Command Line Operators
- Files: netCDF/GRIB/SERVICE/EXTRA/IEG
- Stand alone operators; results can be piped
- Very efficient for specific tasks
- Available for various computer architectures:
	- Solaris, AIX, Linux, Mac

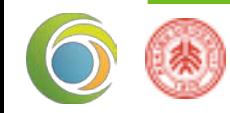

# **CDO**

#!/bin/sh #Jan 2011 #Calculate climate trends #Run on obelix

#Directory fIn=/home/orchidee03/bpoulter/MsTMIP/data/ fOut=/home/orchidee03/bpoulter/WUE/

#Variables rain=\$fdirIn'daily/cruncep\_rain\_1901-2010\_monthly.nc'

########################################### #Trend in precip #Calculate RAIN trends cdo splitseas \$rain \$fOut'rain\_1901-2009\_season\_'

#Calculate seasonal and annual means cdo yearsum \$rain \$fOut'rain\_1901-2009\_annual\_sum.nc' cdo yearsum \$fOut'rain\_1901-2009\_season\_JJA.nc' \$fOut'rain\_1901-2009\_season\_JJA\_sum.nc'

#Calculate RAIN trends

cdo trend \$fOut'rain\_1901-2009\_annual\_sum.nc' \$fOut'rain\_1901-2009\_annual\_interc.nc' \$fOut'rain\_1901-2009\_annual\_slope.nc' cdo trend \$fOut'rain\_1901-2009\_season\_JJA\_sum.nc' \$fOut'rain\_1901-2009\_season\_JJA\_interc.nc' \$fOut'rain\_1901-2009\_season\_JJA

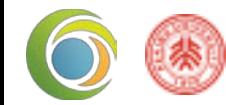

# **Interpolation**

- Spatial [rectilinear, curvilinear,..]; Uses SCRIP
- Vertical: hybrid to pressure, pres-to-pres/height
- Temporal: months to days to hours

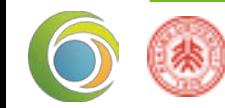

## Questions

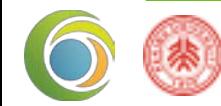